## Epson Perfection V600 User Guide

Yeah, reviewing a ebook Epson Perfection V600 User Guide could grow your close connections listings. This is just one of the solutions for you to be successful. As understood, endowment does not suggest that you have astounding points.

Comprehending as well as contract even more than additional will find the money for each success. adjacent to, the publication as without difficulty as perspicacity of this Epson Perfection V600 User Guide can be taken as competently as picked to act.

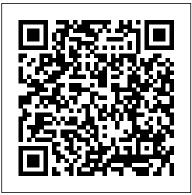

Learn to Paint Watercolor in 30 Days "O'Reilly Media, Inc." This overview of interactive videodisc technology is designed to assist educators in finding the appropriate equipment and software a Laser Videodisc for any specific application. The handbook may also serve as a starting point for many educators who know nothing of the technology and assist them in deciding whether this technology is worth pursuing as an educational tool in

specific situations. Although not comprehensive, the listings reflect a good portion of the videodisc-laser disc peripherals; related products available today and the prices provide a good price range of specific items. The handbook contains 10 chapters: (1) Introduction to Videodiscs; (2) Overview of Laser Disc Systems; (3) Selecting Player; (4) Video Playback Units; (5) Videodisc Interface Units; (6) Disc Player Peripherals; (7) Videodisc System Packages; (8) **Educational Videodisc** Software: (9) Interactive Videodisc Authoring Languages; and (10) Videodisc Care and Maintenance. Appendices include

directories of laser disc players: television monitors and projects: laser disc interfaces; laser disc system packages; videodisc software (listed by indication of the general subject area); videodisc mastering options; interactive authoring languages; service information: and videodisc resources, which includes a manufacturer's index. (DJR)

> Typography 30 Wiley Global Education

With the popularity of digital photography growing by leaps and bounds over the last decade, some say film has been dying a slow death ever since – or is already dead. The reality is that film has never gone away, and in recent years has experienced a surging, renewed popularity sometimes simply for its retro, analog status, but mostly for film's ability to create a look and feel that many believe digital can still not achieve. If anyone can

attest to this, it's Utah photographer Jonathan Canlas, who exclusively shoots with film, and has both an extremely successful wedding photography business as well as a series of popular workshops held numerous be used for writing poetry, times per year around the world. In Film Is Not Dead: A Digital Photographer's Guide to Shooting Film, Canlas teams up with coauthor Kristen Kalp to open the doors for anyone who wants to begin-or return to-shooting film. Casual, irreverent, fun, inspiring, and beautiful, this unique 10x8 hardcover book teaches the reader the basics of film, cameras, and shooting in this medium. Whether it's discussing the different tone and color characteristics of different films (Kodak, Fuji, etc.), how to load a medium-format camera back, how to create proper exposures, how and where to get film processed, or how Jonathan uses fun, plastic cameras like the Holga in his commercial and personal work, Film Is Not Dead appeals to anyone who is searching to finally begin creating that film look, but until now hasn't known where to start. Fundamental Geographic and Cartographic *Concepts* HarperDes

This 120-page journal features: 120 wide-ruled lined pages 6" x 9" size big enough for your writing and small enough to take with you smooth 55# white-color paper, perfect for ink, gel pens, pencils or colored pencils a cover page where you can enter your name and

other information a mattefinish cover for an elegant. professional look and feel It makes a perfect Fathers Day gift! This journal can jotting down your brilliant ideas, recording your accomplishments, and more. Use it as a diary or gratitude journal, a travel journal or to record your food intake or progress toward your fitness goals. The simple lined pages allow you to use it however you wish. Journals to Write In offers a wide variety of journals, so keep one by your bedside as a dream journal, one in your car to record mileage and expenses, one by your computer for login names and passwords, and one in your purse or backpack to jot down random thoughts and inspirations throughout the day. Paper journals never need to be charged and no batteries are required! You only need your thoughts and dreams and something to write with. These journals also make wonderful gifts, so put a smile on someone's face today! PC Magazine John Wiley & Sons A comprehensive and

accessible guide to photography. It covers cameras and lenses, the specifics of black-and-white and color photography. field trips. All aspects of photography are thoroughly presented in a clear, readable manner.

The Educators' Handbook to Interactive Videodisc American Institute for Conservation of Historic & Artistic W

Tech is constantly progressing and changing. But have you ever stopped and wondered how it all started? In Printing Press to 3D Printing, discover how the printing press evolved into the 3D printing technology we have today. Engaging inquiry-based sidebars encourage young readers to think, create, guess, and ask questions about this technology. Book includes table of contents, glossary, index, author biographies, and sidebars.

Pretty Much Everything **Tundra Books** "Authored by the Digital Photographic Documentation Task Force of the American Institute for Conservation of Historic and Artistic Works"--P. 11.

The Innovative Librarian's Guide Cengage Learning What do you do when you meet a ghost? One: Provide the ghost with some of its favorite snacks, like mud tarts and earwax truffles. Two: Tell your

ghost bedtime stories (ghosts love to be read to). Three: Make sure no one mistakes your ghost for whipped cream or a marshmallow when you aren't looking! If you follow these few simple steps and the rest of the essential tips in How to Make Friends with a Ghost, you'll see how a ghost friend will lovingly grow up and grow old with you. A whimsical story magazines. He has written about ghost care, Rebecca Green's debut picture book is a interviews for Camera & perfect combination of offbeat humor, quirky and sweet illustrations, and the timeless theme of friendship. Unofficial Guide to Ancestry.com Bulfinch Press The Film Developing Cookbook is an up-to-date manual for modern film development techniques. While exhibited in galleries and are the original Darkroom Cookbook focused entirely on photographic chemicals and formulae, this book concentrates on films, their characteristics, and the developers each requires for maximum control of the resulting image. The Film **Developing Cookbook** specifically addresses the difficult subject of T-grain film development. It includes rarely found information on film development and the nature of film developers. The authors take bold and controversial stances on many widely accepted film developing dogmas. They tackle many of the widely accepted "myths" of

film development. They reject the trend toward `scientific evaluation' of films and developers in favor of the photographer developing a personal aesthetic without relying exclusively on densitometry or H&D curves. Steve Anchell is a contributing editor to Outdoor Photographer and PhotoWork columns, feature articles, and Darkroom, View Camera, PIC, Photographic Archive Tavis Shutterbug, Photo Shopper, and PhotoPro magazines. His previous two books with Focal Press. The Darkroom Cookbook and The Variable **Contrast Printing Manual are** photography best-sellers. Steve's photographs have been shown in private collections. He this career path as a young photographs and prints both color and black-and-white with as a mature researcher 35mm, 21 / 4 and large-format trained in another ccameras. He has conducted over 80 photographic and darkroom workshops since 1979. Steve is currently the program director for the Photographer's Formulary Workshops in Condon, Montana. In early 1998, the first collection of his personal work, entitled The Nude at Big Sur, will be published by Whitefish Editions. Bill Troop is a highly respected independent photochemist. The Film Developing Cookbook Digitizing Your Community's History: The

Innovative Librarian's GuideThe Innovative Librarian's Guide With this second edition, photographers can achieve the best possible digital image from a negative or a slide. They learn how to build a workflow to make this process efficient. repeatable, and reliable. Includes a DVD containing useful tools for image editing as well as numerous sample scans. **Digitizing Your** Leaf Glover "In 26 chapters, Professional genealogy: preparation, practice & standards lays before you a complete course of instruction to prepare you for a career in a complex field. Whether you discover adult or come into genealogy professional discipline, ProGen PPS will ground you in the essential practices, standards, and language of genealogy--those expected by courts, government agencies, and others who commission research"--Back cover.

A Modern Guide to Painting Blooms, Leaves, and Stems Step by Step Doubleday Books Over a million students have transformed adequate work into academic achievement with this best-selling text.

## HOW TO STUDY IN

path to success by helping them build a strong foundation of study skills, and learn how to gain, retain, and explain information. Based on widely tested educational and learning theories, HOW TO STUDY IN COLLEGE teaches study techniques such as visual thinking, active listening, concentration, note taking, and test taking, while also incorporating material on vocabulary building. Questions in the Margin, based on the Cornell Note Taking System, places key questions about content in the margins of the text to provide students with a means for reviewing and reciting the main ideas. Students then use this technique--the Q-System--to formulate their own questions. The Eleventh Edition maintains the straightforward and traditional academic format that has made HOW TO STUDY IN COLLEGE the leading study skills text in the market. Important Notice: Media content referenced within the product description or the product text may not be available in the ebook version. Mastering Artistic Composition Assn for Educational Provides information on the features of VueScan, covering such topics as setup, color management, resolution and scanning, file formats, and scanning workflows. The Underground Guide to

Color Printers Watson-Guptill COLLEGE sets students on the Explains digital techniques for sharpening images using Adobe Photoshop CS2. An Integrative Approach **Guilford Press** One of the main concerns for digital photographers today is asset management: how to file, find, protect, and re-use their photos. The best solutions can be found in The DAM Book. our bestselling guide to managing digital images efficiently and effectively. Anyone who shoots, scans, or stores digital photographs is practicing digital asset management (DAM), but few people do it in a way that makes sense. In this second edition, photographer Peter Krogh -- the leading expert on DAM -- provides new tools and techniques to help professionals, amateurs, and students: Understand the image file lifecycle: from shooting to editing, output, and permanent storage Learn new ways to use metadata and key words to track photo files Create a digital archive and name files clearly Determine a strategy for backing up and validating image data Learn a catalog workflow strategy, using Adobe Bridge, Camera Raw, Adobe Lightroom, Microsoft Expression Media, and Photoshop CS4 together Migrate images from one file format to another, from one storage medium to another, and from film to digital Learn how to copyright images To

identify and protect your images in the marketplace, having a solid asset management system is essential. The DAM Book offers the best approach. The AIC Guide to Digital Photography and Conservation Documentation John Wiley & Sons

Kindly don't look past this. This Saturday, for the first run through as of late, we submissively request that you safeguard Wikipedia's freedom. 98% of our perusers don't give; they look the alternate way.

**Faster Smarter Digital** Photography Abrams A contemporary paint-everyday watercolor guide that explores foundational strokes and patterns and then builds new skills upon the foundations over the course of 30 days to create finished pieces. This beautifully illustrated and inspiring guided watercolor-a-day book is perfect for beginning watercolor artists, artists who want to improve their watercolor skills, and visual creatives. From strokes to shapes, this book covers the basics and helps painters gain confidence in themselves along with inspiration to develop their own style over the course of 30 days. Featuring colorful contemporary art from Mon Voir design agency founder and Instagram trendsetter Jenna Rainey, this book's

fresh perspective paints watercolor in a whole new light.

**Brother Man Social Worker** Legend Notebook Publish Your Purpose Press A guide to the genealogy website provides strategies for structuring a genealogy search, details on the website's historical record collections. and tips for creating and managing a family tree. Going from Overwhelmed to **Overioved** Addison-Wesley " No organizing project is more daunting than photographs, and no one is better equipped to walk you through the process than Cathi Nelson! " —Julie Morgenstern, New York Times Best-selling Author Our photos. They are the keepers of our most precious memories and the tellers of our most cherished stories. But in the digital age, and when free time is nonexistent, organizing your photos - the thousands stored in shoeboxes under your bed, in fading photo albums, and on your phone - is a daunting task! In Photo Organizing Made Easy: Going from Overwhelmed to Overjoyed, professional photo organizers share their eight, doable steps to help you organize, maintain, and most importantly, enjoy your photos. You ' Il learn how to tackle the challenges of time and technology, have access to trusted resources when you need a helping hand,

We are a people of stories. Taking the time to organize your photos is a priceless investment and a gift your loved ones will treasure for generations to come. The Complete Guide to Personal Digital Archiving **ABC-CLIO** Showcases the computer graphics program's updated features while demonstrating fundamental and advanced Photoshop concepts and displaying professionally designed projects. Draplin Design Co. O'Reilly Media, Inc. Esquire. Ford Motors. Burton Snowboards. The Obama Administration. While all of these brands are vastly different, they share at least one thing in common: a teeny, little bit of Aaron James Draplin. Draplin is one of the new school of influential graphic designers who combine the power of design, social media, entrepreneurship, and DIY aesthetic to create a successful business and way of life. Pretty Much Everything is a mid-career survey of work, case studies, inspiration, road stories, lists, maps, how-tos, and advice. It includes examples of his work-posters, record covers, logos—and presents the process behind his design with projects like Field Notes and the "Things We Love "State Posters. Draplin also offers valuable advice and hilarious commentary that illustrates how much more goes into design than just what appears on the page. With Draplin's humor and pointed observations

and benefit from expert advice. on the contemporary design scene, We are a people of stories. Draplin Design Co. is the Taking the time to organize your photos is a priceless